### Big Data and Apache Hadoop's MapReduce

Michael Hahsler

Computer Science and Engineering Southern Methodist University

<span id="page-0-0"></span>January 23, 2012

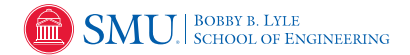

## Table of Contents

### [Introduction](#page-1-0)

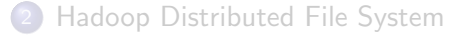

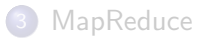

<span id="page-1-0"></span>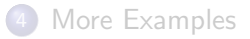

## Single Machine

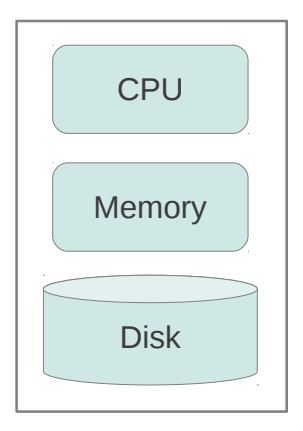

Typical set up for data processing/mining! What are the problems with big data?

# Big Data Challenge

#### Data Sources

- **o** Internet and social networks
- Sensors and science

#### Needed Infrastructure

- Scale to thousands of CPUs
- Run on cheap commodity hardware (fault-tolerant hardware is expensive!)
- Automatically handle data replication and node failure
- Data distribution and load balancing
- Easy to implement solutions (thinking in terms of parallel computing is hard!)

## Hardware: Cluster Architecture

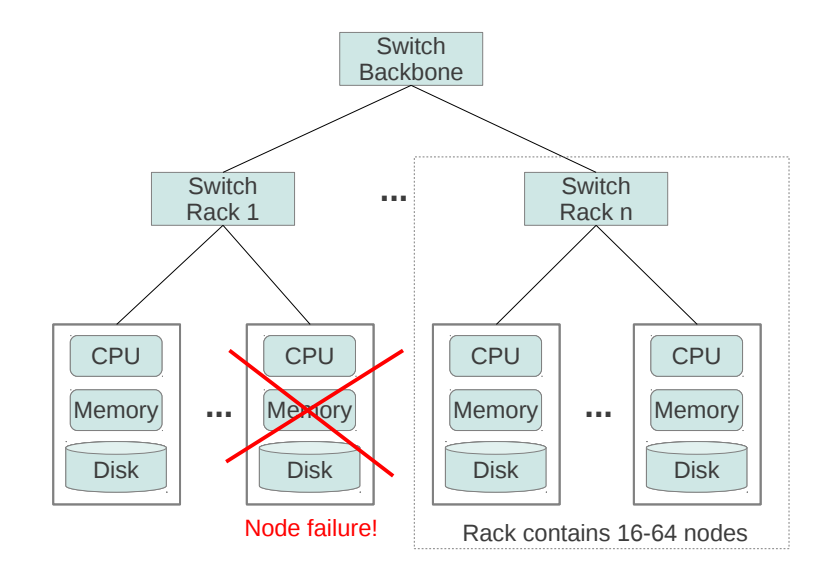

# Software: Apache Hadoop

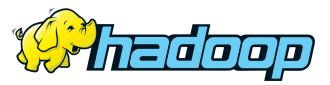

What is Apache Hadoop?

A software framework that supports data-intensive (petabytes) distributed applications under a free license.

...inspired by Google's MapReduce and Google File System (GFS).

Hadoop provides:

- Distributed file system HDFS
- API to work with MapReduce
- Job configuration and scheduling
- Track progress and utilization

Written in the Java programming language.

Michael Hahsler (SMU/CSE) [Hadoop/MapReduce](#page-0-0) January 23, 2012 6 / 23

# What Problem can be solved with Hadoop?

#### **Characteristics**

- Processing can easily be made in parallel (simple computations)
- Process large amounts of unstructured data
- Running batch jobs is acceptable

#### Examples

- Creating statistics (word counting)
- Searching (distributed grep)
- **•** Sorting
- Indexing (postings list)
- Document clustering
- Graph algorithms (E.g. pagerank)

# Who uses Hadoop?

- Adobe
- Amazon.com
- $\bullet$  AOL
- **•** Facebook
- **•** Google
- o IRM
- **Microsoft**
- **o** NY Times
- Yahoo!
- $\bullet$  ...

Source <http://wiki.apache.org/hadoop/PoweredBy>

## Table of Contents

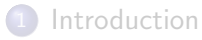

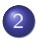

[Hadoop Distributed File System](#page-8-0)

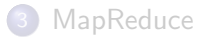

<span id="page-8-0"></span>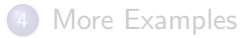

# The Hadoop Distributed File System (HDFS)

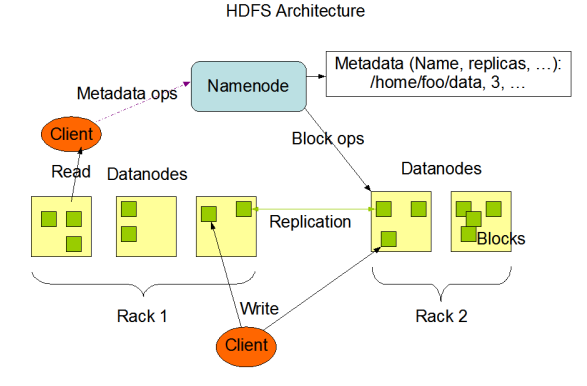

Source: [http://hadoop.apache.org/common/docs/current/hdfs\\_design.html](http://hadoop.apache.org/common/docs/current/hdfs_design.html)

- Files are split into large block size: 64 MB (typical fs has 4 kB)
- Replication (2-3x on different racks)  $\rightarrow$  Fault-tolerance
- Master node stores meta information  $\bullet$

## Table of Contents

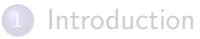

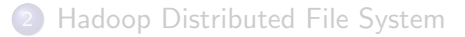

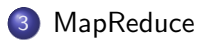

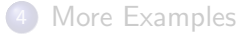

<span id="page-10-0"></span>

## **MapReduce**

Basic Idea

**4** Apply a *map* function to each input element and emit key/value pairs.

```
map(k1, v1) \rightarrow list(k2, v2)
```
**2** Summarize the results for each key using a *reduce* function.

 $reduce(k2, list(v2)) \rightarrow (k2, v3)$ 

The user only has to specify the map and reduce functions and the framework takes care of the rest!

The user does **not** have to think about concurrency, load balancing, data distribution, fault-tolerance!

## Example: Word Counting

Count how often each word appears in a large number of documents.

```
1 void map \text{String name}, \text{String document}2 // name: document name
3 // document: document contents
4 for each word w in document :
5 EmitIntermediate (w, '1'')6 }
7
8 void reduce (String word, Iterator partialCounts) {
9 // word: a word
10 // partialCounts: a list of aggregated partial counts
11 int sum = 0;
12 for each pc in partialCounts :
13 sum += ParseInt (pc);
14 Emit (word, AsString (sum));
15 }
```
## Example: Word Counting

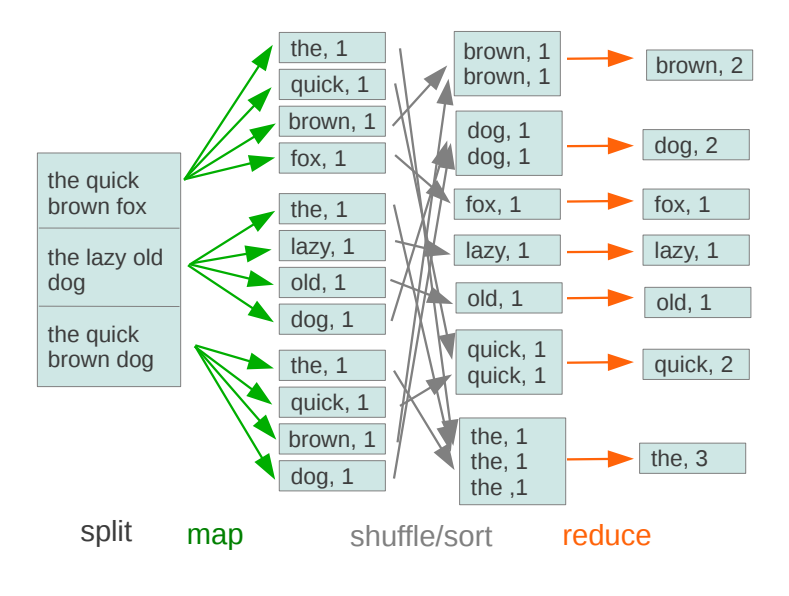

### Execution of a MapReduce Job

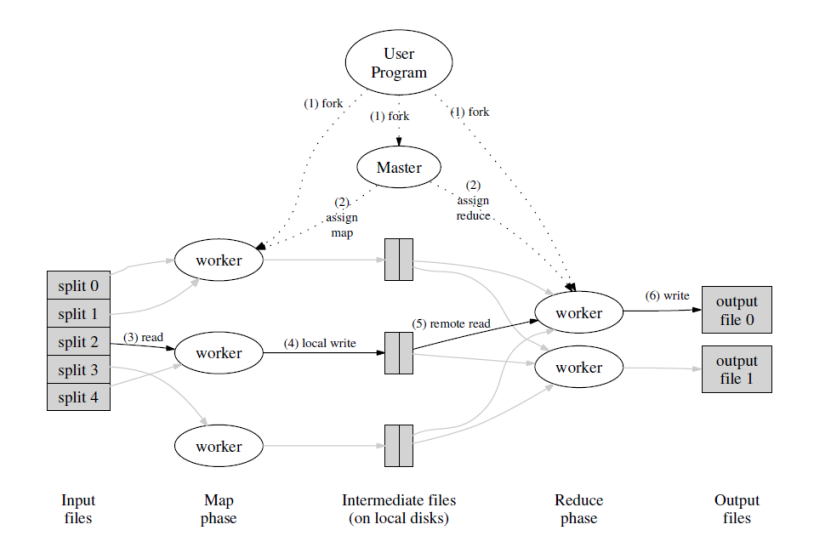

Source: Jeffrey Dean and Sanjay Ghemawat, MapReduce: Simplified Data Processing on Large Clusters, OSDI, 2004.

### Fault-tolerance

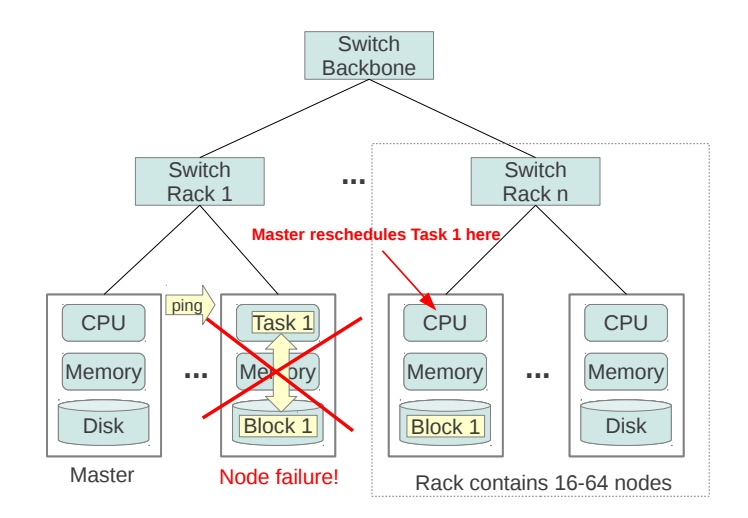

Master re-executes tasks for failed workers.

# **Locality**

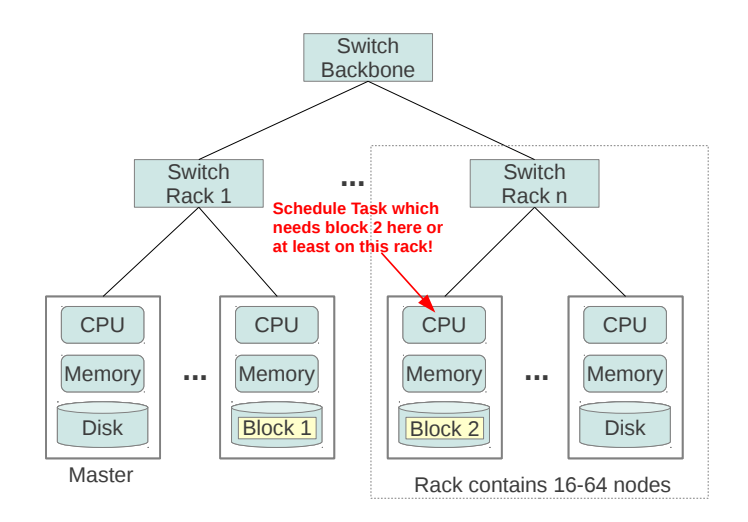

Schedule map tasks near to the data to preserve network bandwidth.

## More Properties

- Load Balancing: Subdivide work in many small tasks ( $\gg$   $\#$  of workers). Since the master dynamically assigns tasks to idle nodes, this automatically provides load balancing.
- Chaining: MapReduce operations can be chained (output of one operation is input for another operation) to solve more complicated computations.
- **Backup tasks:** Reduce phase can only start after all map tasks are finished (use backup tasks to avoid "stragglers").

## Table of Contents

#### **[Introduction](#page-1-0)**

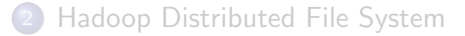

### **[MapReduce](#page-10-0)**

<span id="page-18-0"></span>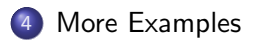

### Example: Distributed Grep

Map task?

Reduce task?

## Example: Creating an Inverted Index

Map task?

Reduce task?

## Related Projects

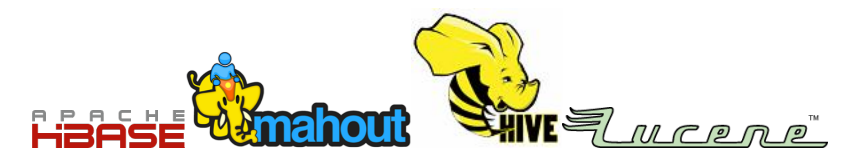

- **Apache HBase:** open source, non-relational, distributed database modeled after Google's BigTable
- **Apache Hive:** data warehouse infrastructure built on top of Hadoop for providing data summarization, query, and analysis. Provides a SQL-like query language called HiveQL.
- Apache Pig: is a platform for analyzing large data sets that consists of a high-level language for expressing data analysis programs.
- Apache Mahout: free implementations of distributed or otherwise scalable machine learning algorithms on the Hadoop platform.
- Apache Lucene: a high-performance, full-featured text search engine library written entirely in Java.

## Reading

Jeffrey Dean and Sanjay Ghemawat, MapReduce: Simplified Data Processing on Large Clusters <http://labs.google.com/papers/mapreduce.html>

<span id="page-22-0"></span>The Apache Hadoop Project <http://hadoop.apache.org/>